### tools for analyzing networks (Gephi)

2011.10.03

### tools for analyzing networks

- (static) visualization
	- graphvis
	- LGL (Large Graph Layout)
- domain-specific tools
	- Pajek, UCINet: social network analysis
	- Cytoscape: bioinformatics
- interactive visualization
	- JUNG, Netminer, igraph, SONIVIS, Commetrix, NetworkWorkbench, visone, CFinder,... http://oswinds.csd.auth.gr/WWW-tutorial/part3.pdf http://www.insna.org/software/index.html http://www.kdnuggets.com/software/visualization.html http://www.infovis-wiki.net/index.php?title=Category:Software

#### igraph http://cneurocvs.rmki.kfki.hu/igraph/

- igraph is a free software package for creating and manipulating undirected and directed graphs. It includes implementations for classic graph theory problems like minimum spanning trees and network flow, and also implements algorithms for some recent network analysis methods, like community structure search.
- explained later

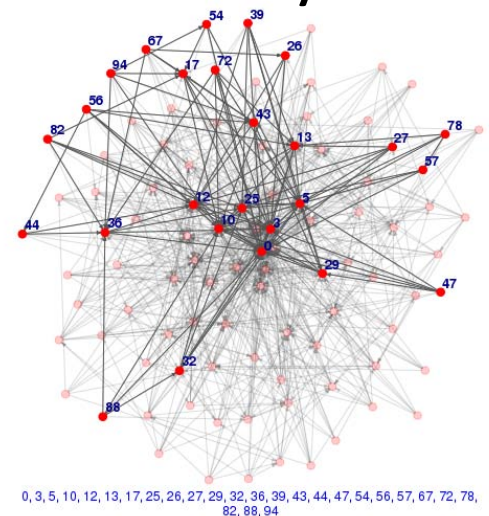

#### Gephi http://gephi.org/

• Gephi is an interactive visualization and exploration platform for all kinds of networks and complex systems, dynamic and hierarchical graphs.

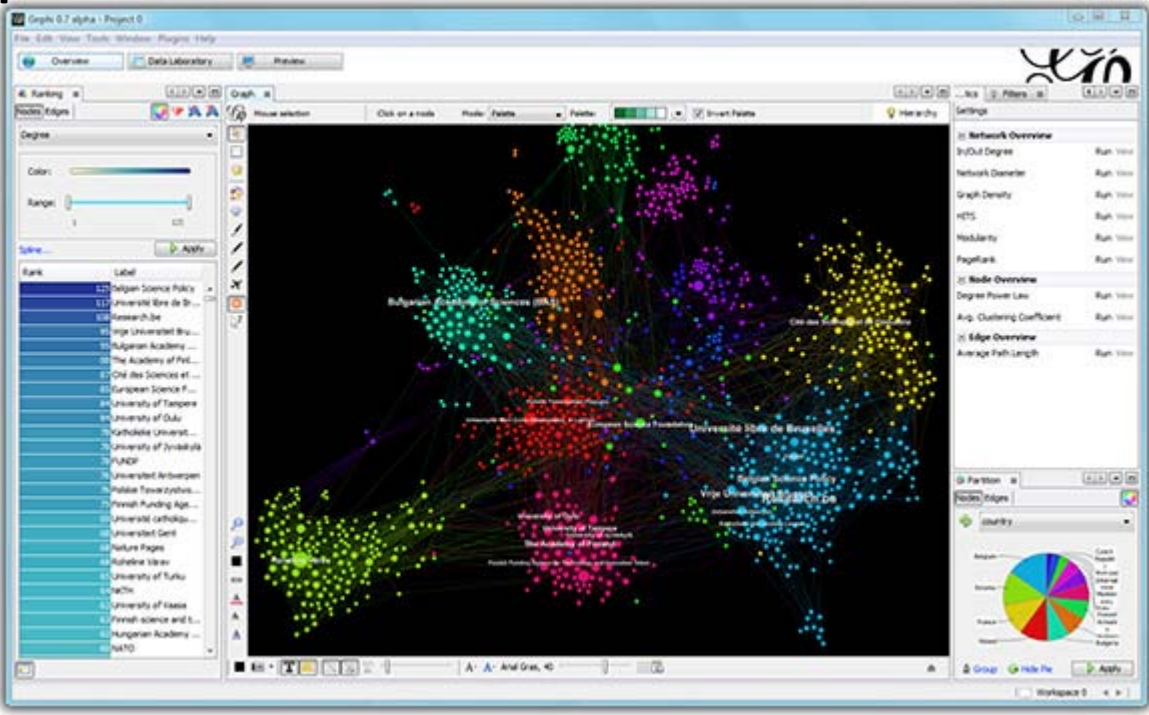

## tutorial of Gephi

- online tutorials
	- http://gephi.org/users/ (English)
	- http://oss.infoscience.co.jp/gephi/gephi.org/index

.html (Japanese)

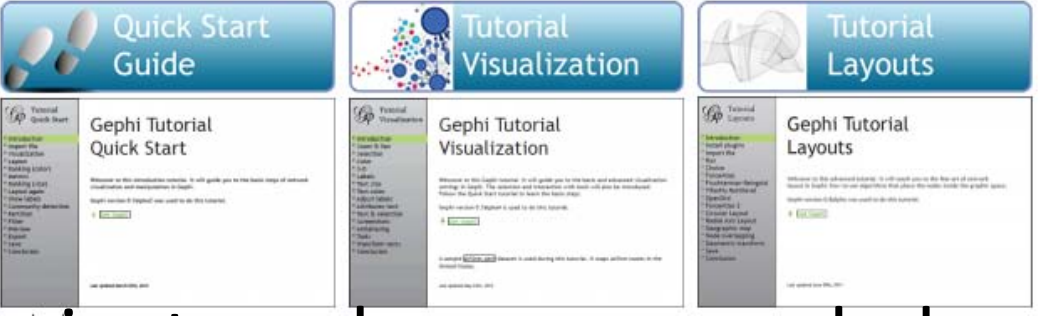

• using wheel mouse is strongly recommended

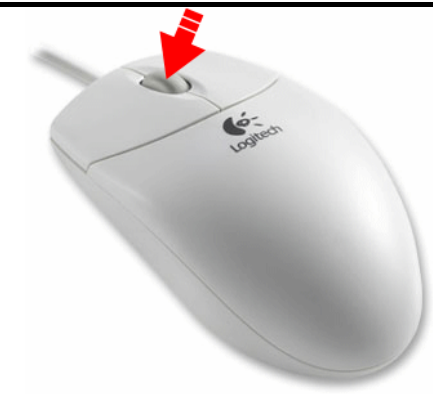

## Input/output

- input
	- CSV
	- Pajek NET
	- Guess GDF
	- GEXF
	- GraphML
	- Graphviz DOT
	- UCInet DL
	- NetdrawVNA
	- Tulip TLP
	- Excel Spreadsheetater
- output
	- CSV
	- Pajek NET
	- Guess GDF
	- GEXF
	- GraphML
	- Excel Spreadsheet
	- SVG
	- PDF
	- PNG

## demo for analyzing network

- 1. import file LesMiserables.gexf (http://gephi.org/datasets/LesMiserables.ge xf)
- 2. layout the network
- 3. ranking
- 4. metrics
- 5. community detection
- 6. export

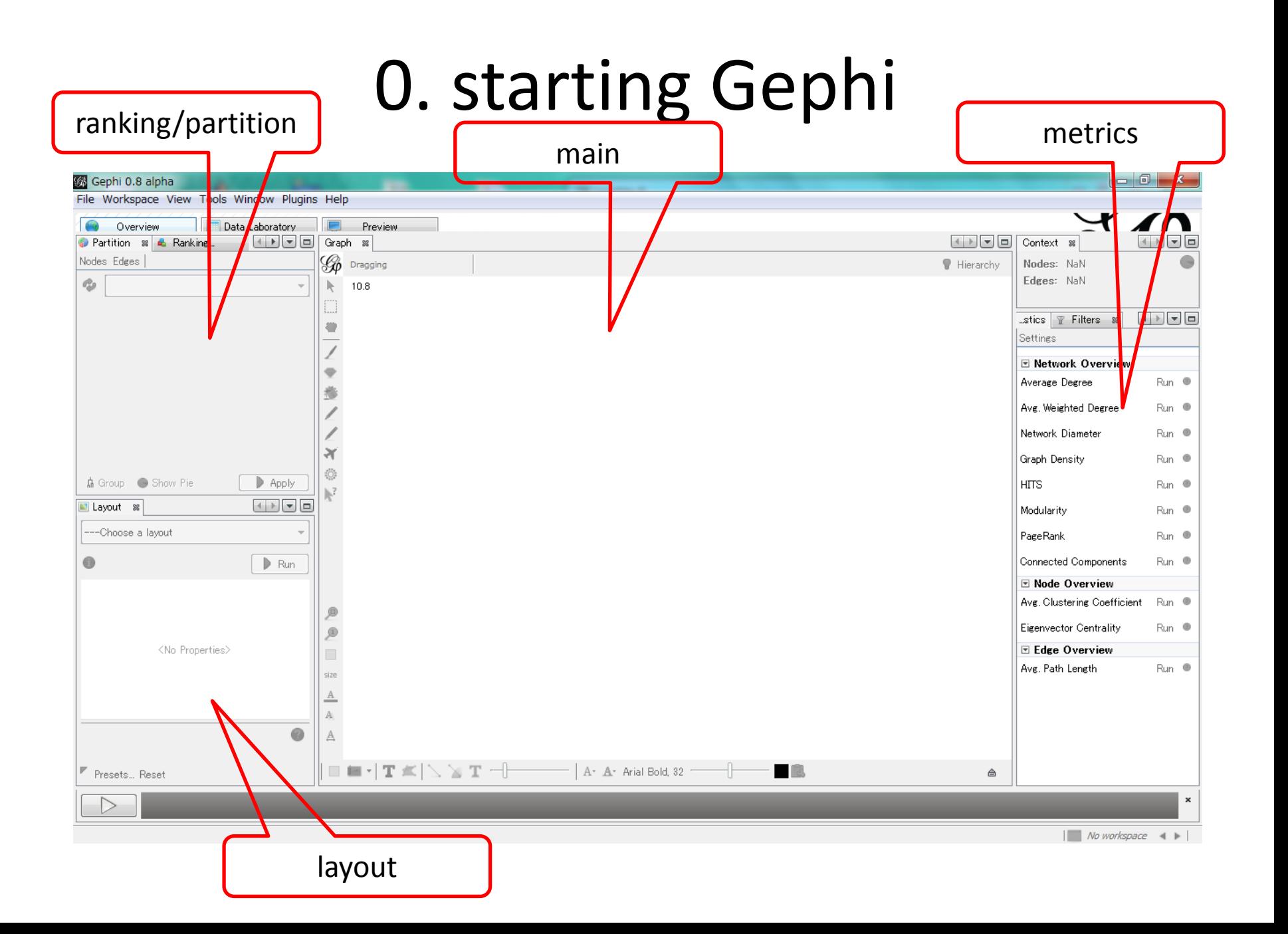

#### 1. import

- In the menubar, go to File Menu and Open
- import report (summary) appears

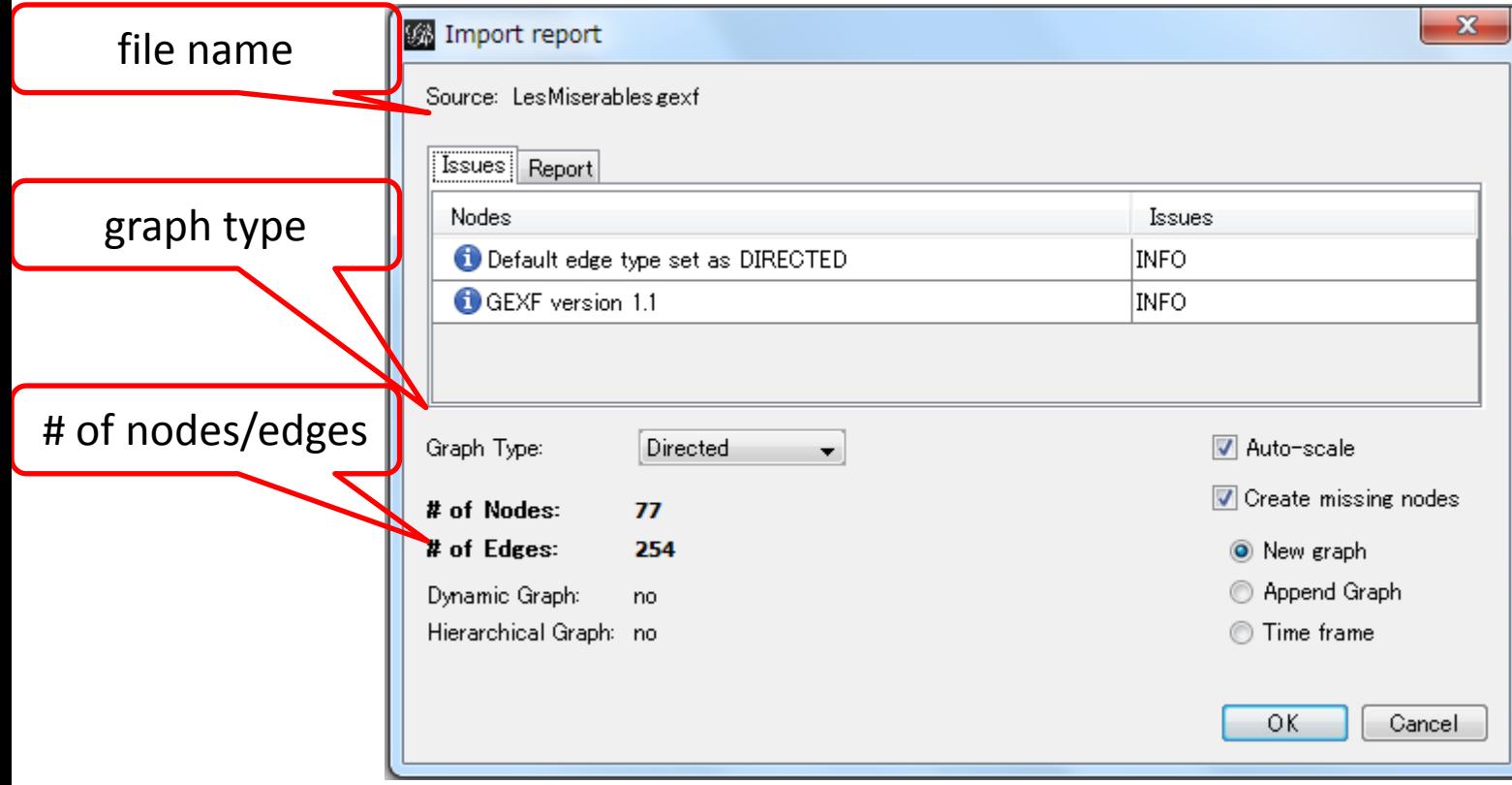

## 2. layout (1)

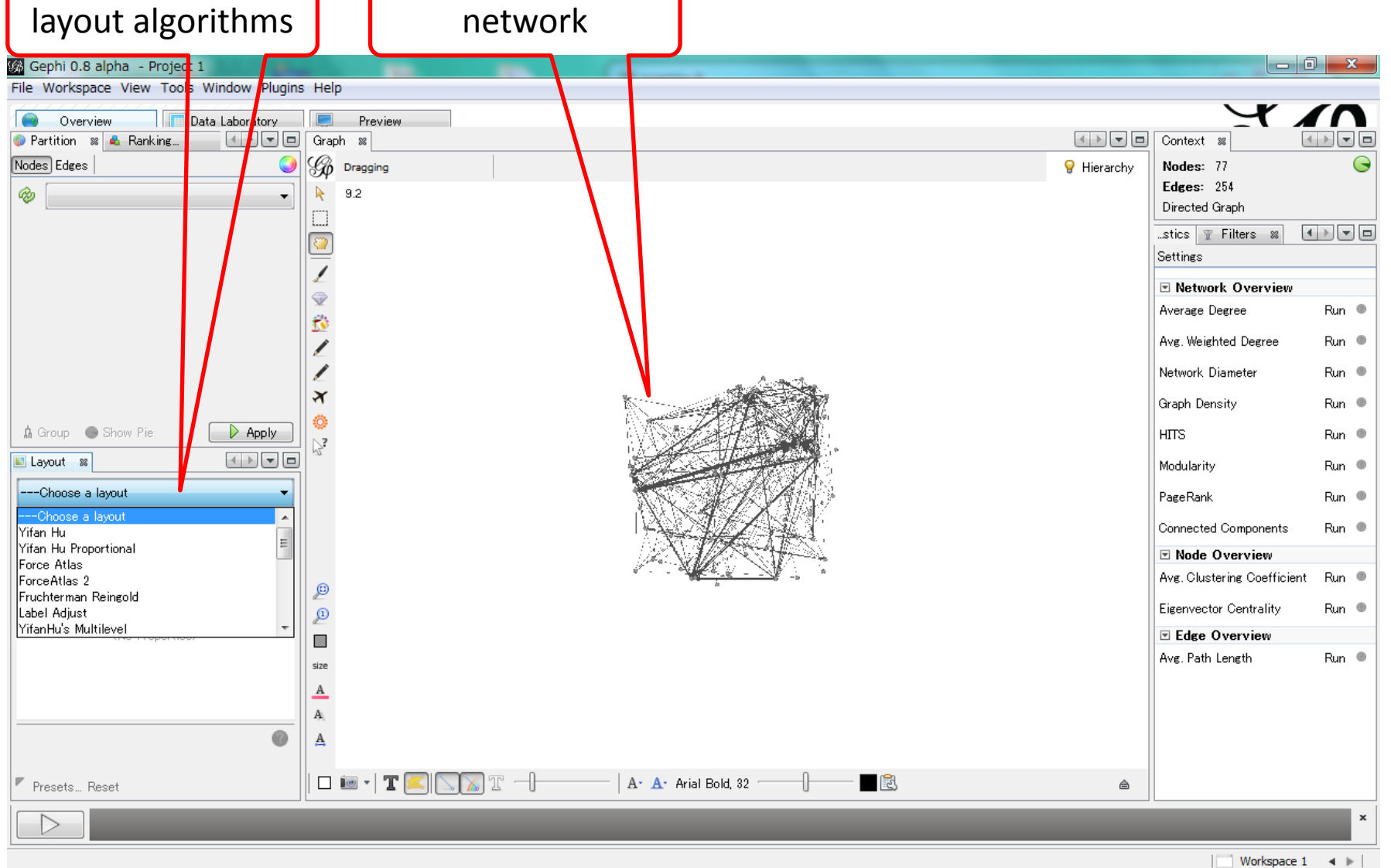

### 2. layout (2)

#### adjust parameters

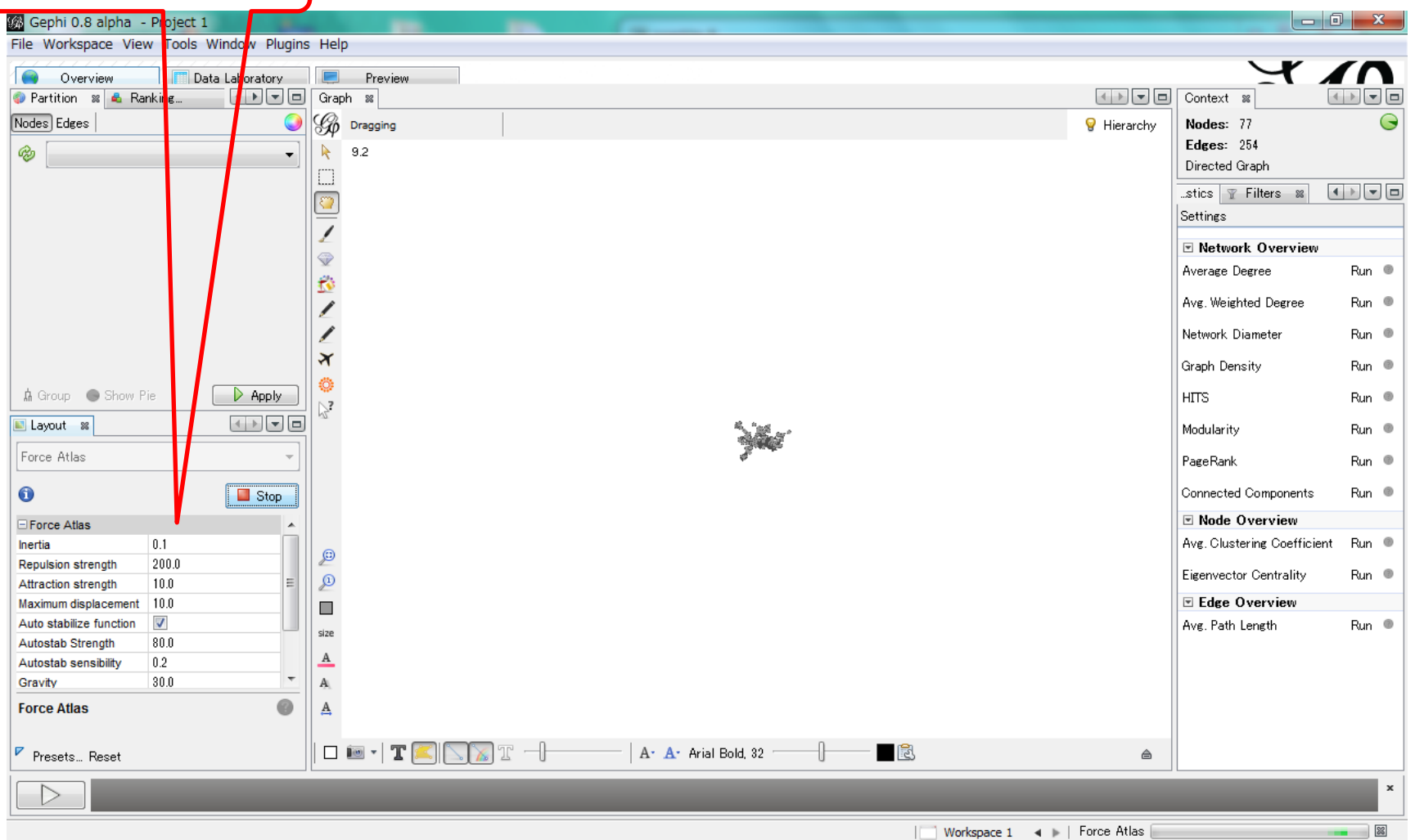

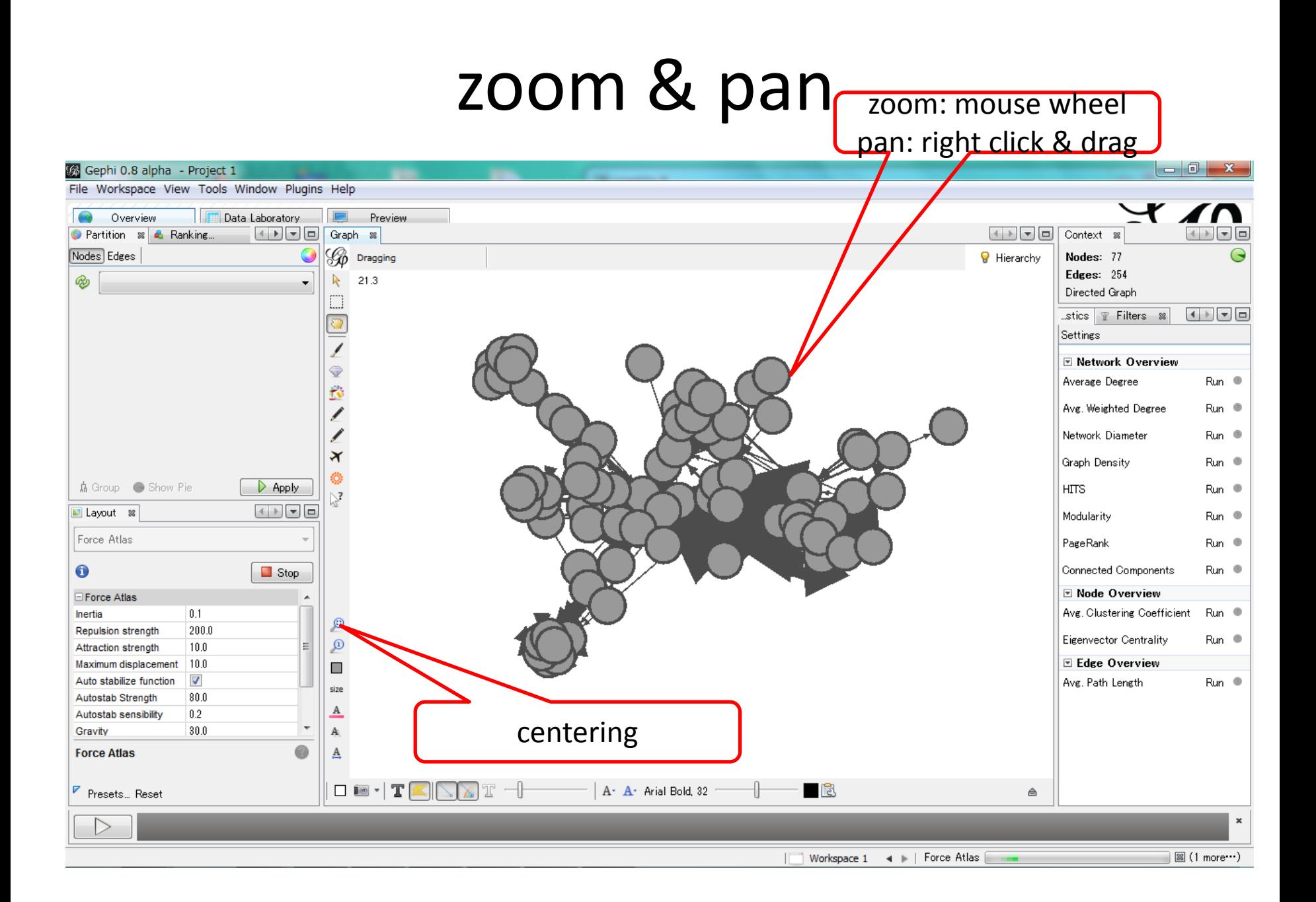

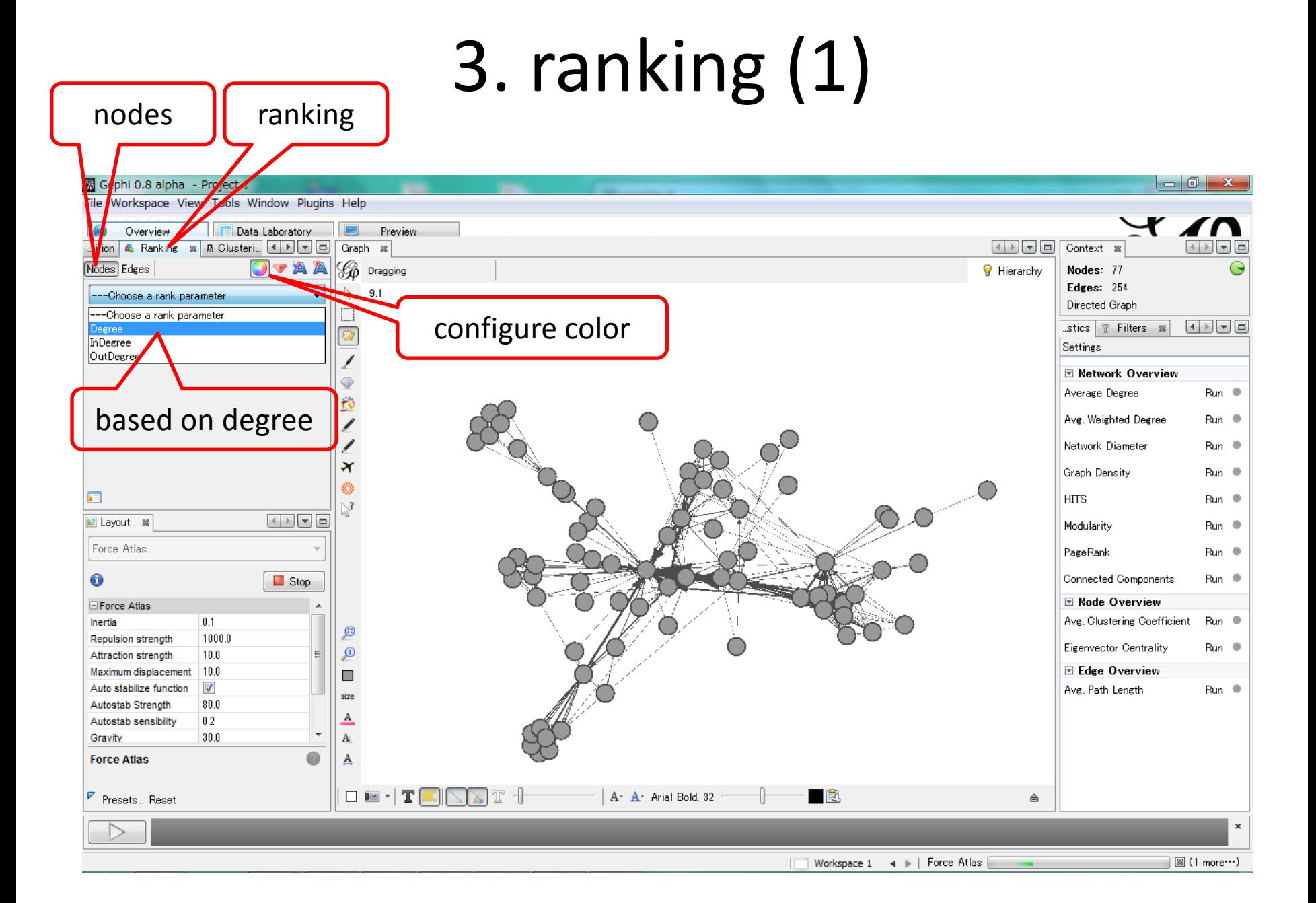

## $\frac{1}{\text{set color}}$  3. ranking (2)

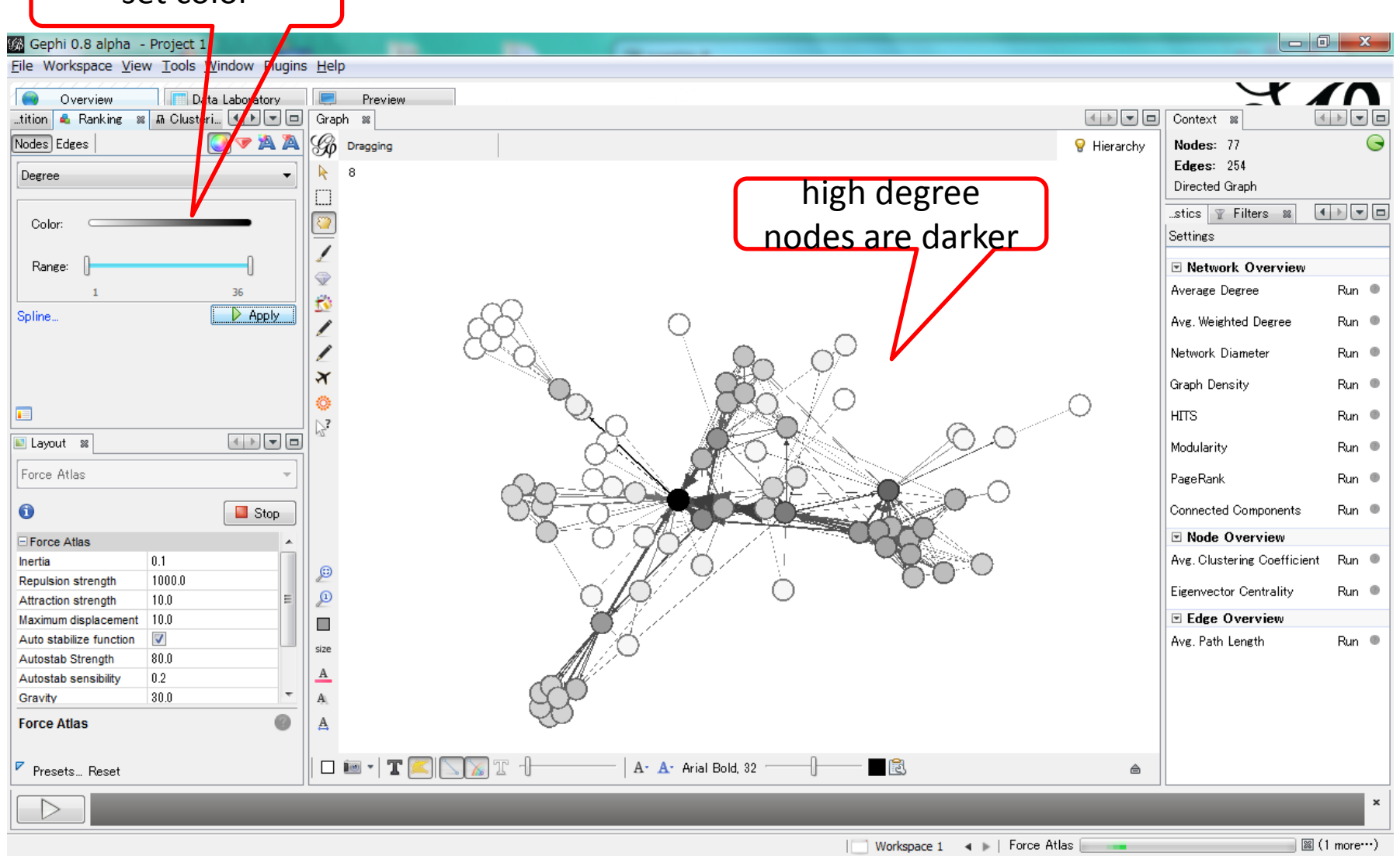

#### labeling nodes

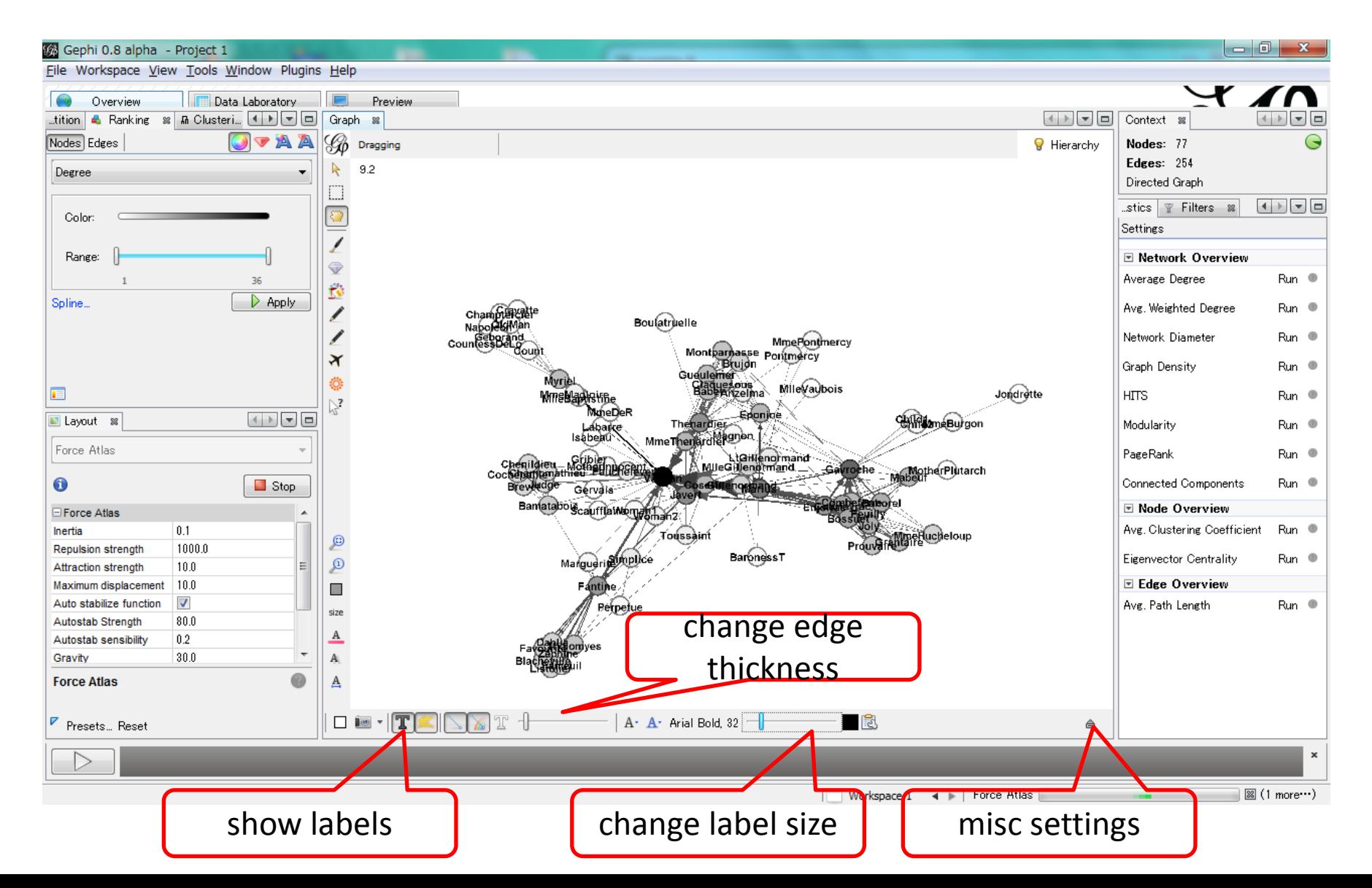

#### 4. metrics

- for networks
	- diameter
	- density

– ...

- average path length
- clustering coefficient
- modularity (community detection)
- for nodes
	- PageRank
	- HITS
	- betweenness centrality
	- closeness centrality
	- ...

#### 4. metrics (1)

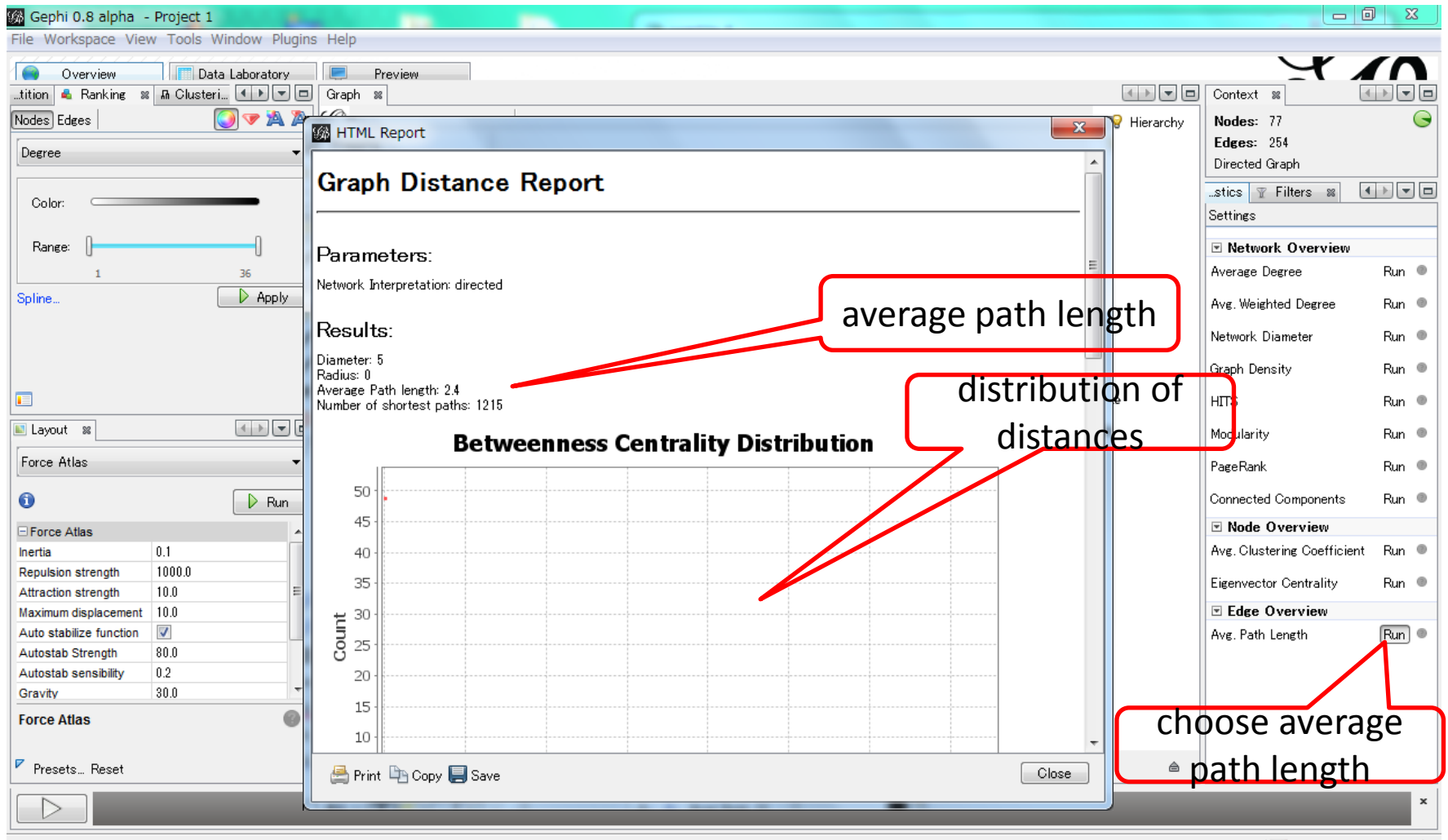

# $\frac{1}{\text{ranking}}$  4. metrics (2)

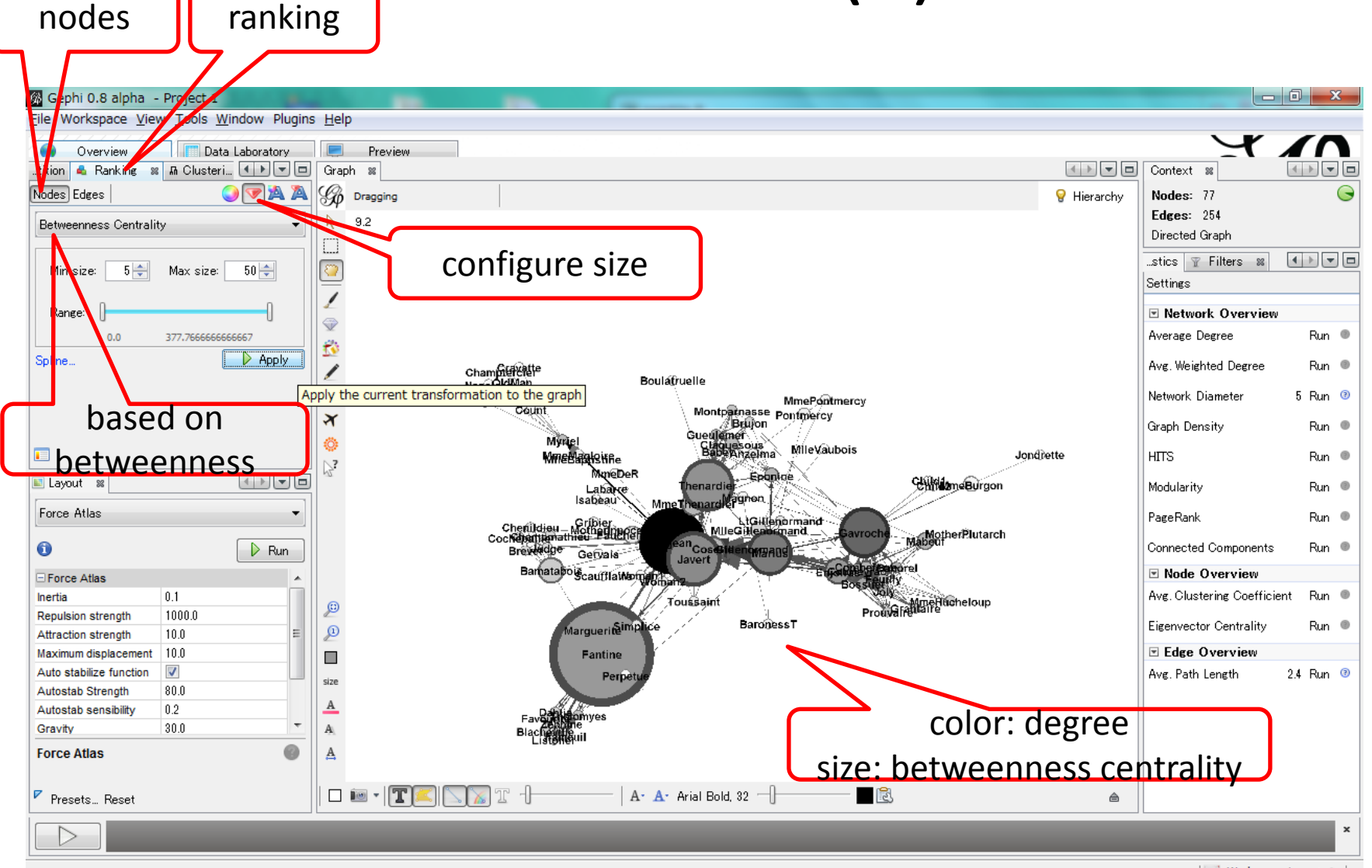

#### two metrics

- dark (degree): many connections
- large: mediator of two groups

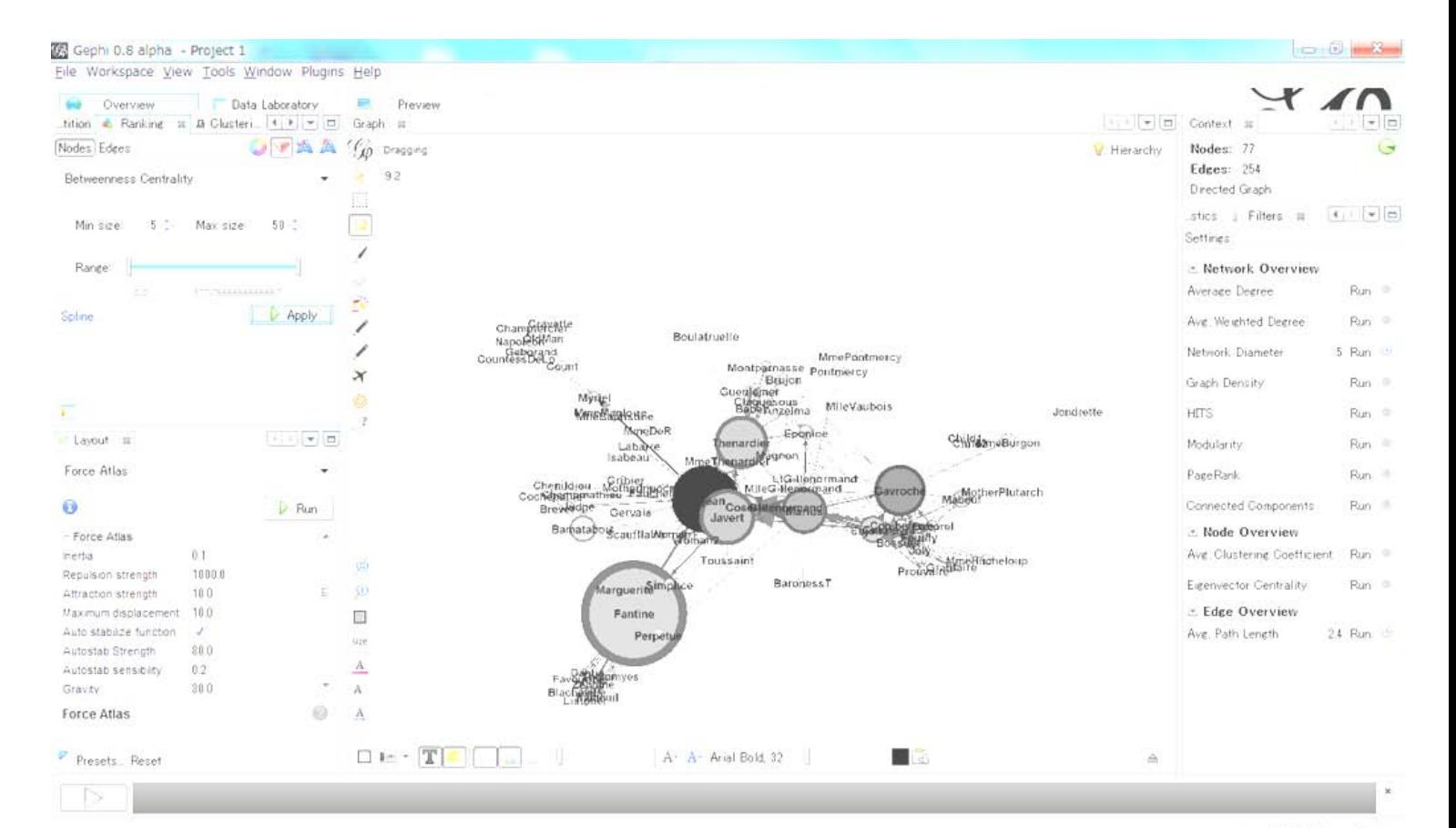

#### 5. community detection (1)

choose modularity

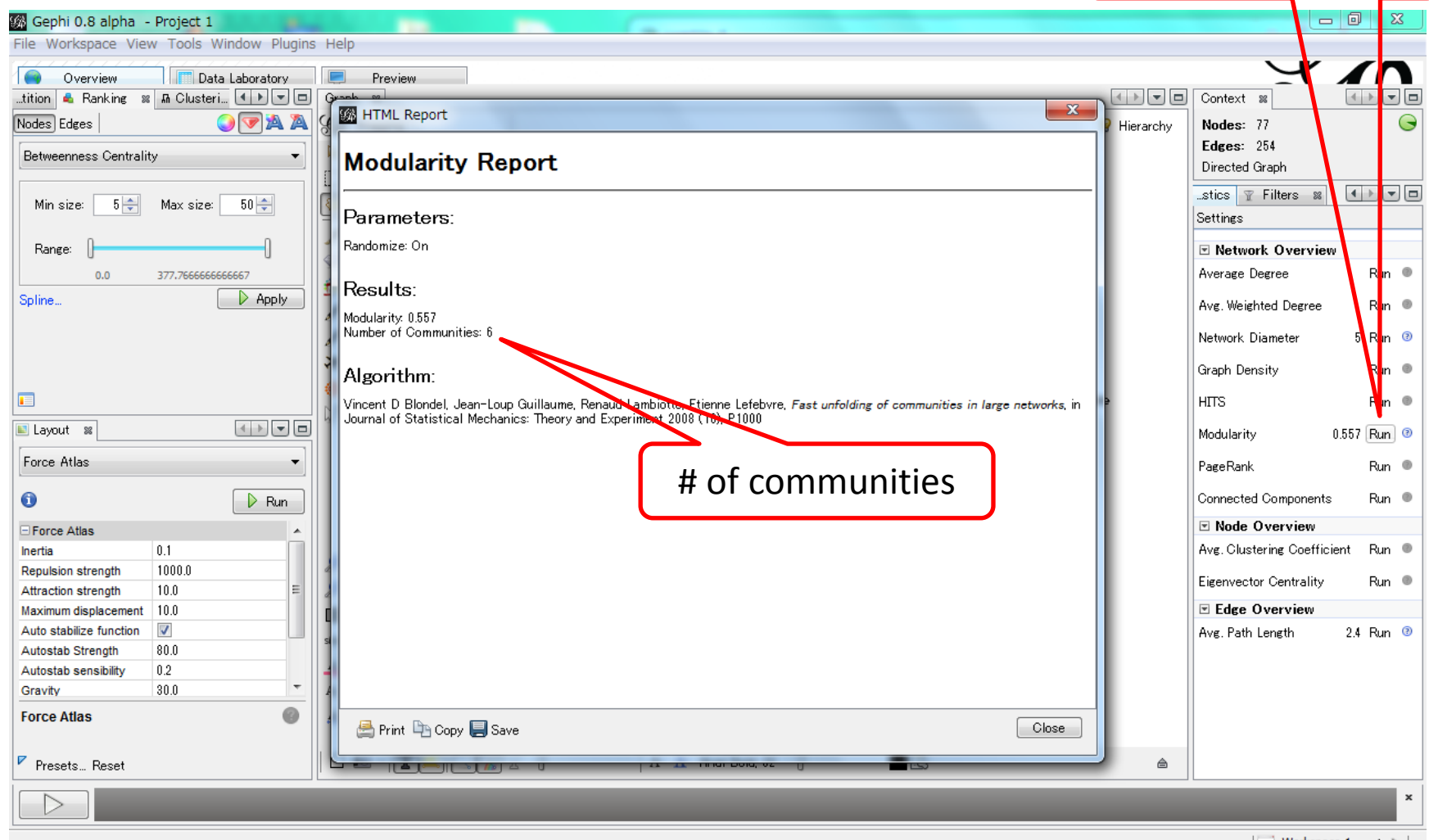

## 5. community detection (2)

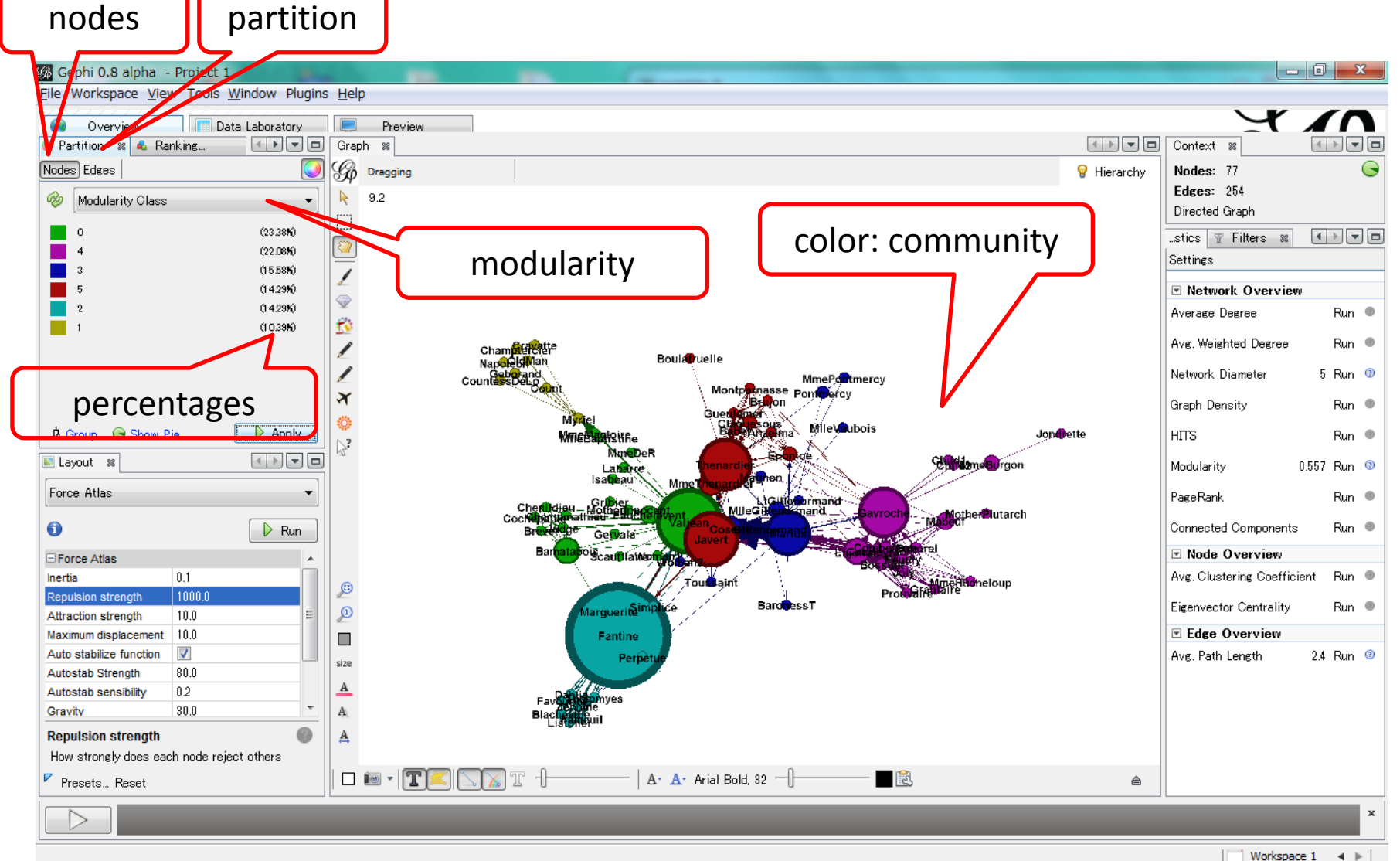

#### 6. export

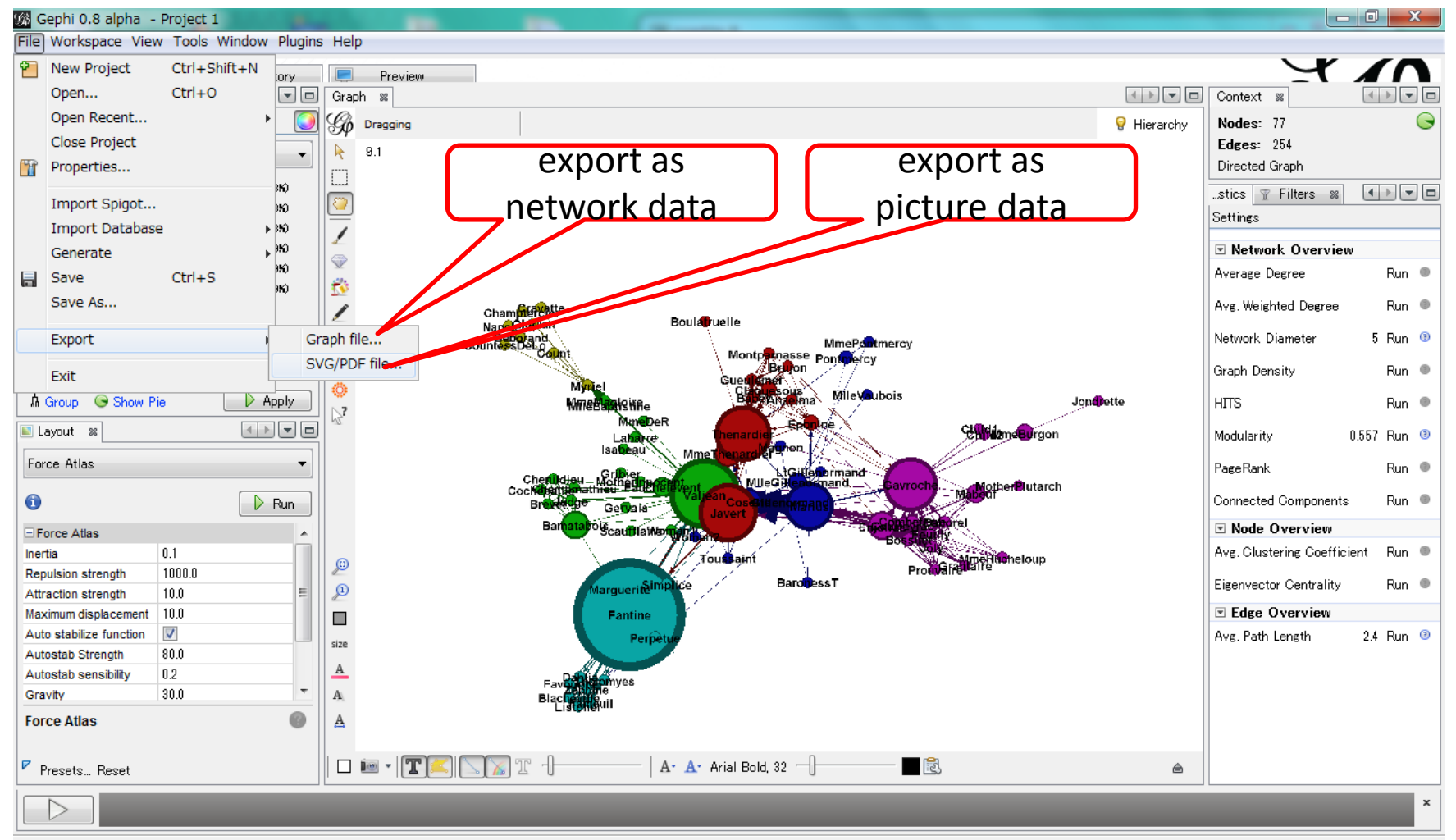

Workspace  $1 \cdot 4 \cdot$ 

#### for more information

• see "Gephi Tutorial Quick Start"

– http://gephi.org/users/